## Open Care Menu

help.grandcare.com  $\rightarrow$  technical help  $\rightarrow$  online care portal overview  $\rightarrow$  open care menu

The [Care Menu](http://help.grandcare.com/index.php/Care_Menu) gives you access to the information that is on your loved one's system. Use the [Care Menu](http://help.grandcare.com/index.php/Care_Menu) to communicate with your loved one, to adjust settings or to customize the system, to view activity and health readings, and to set rules.

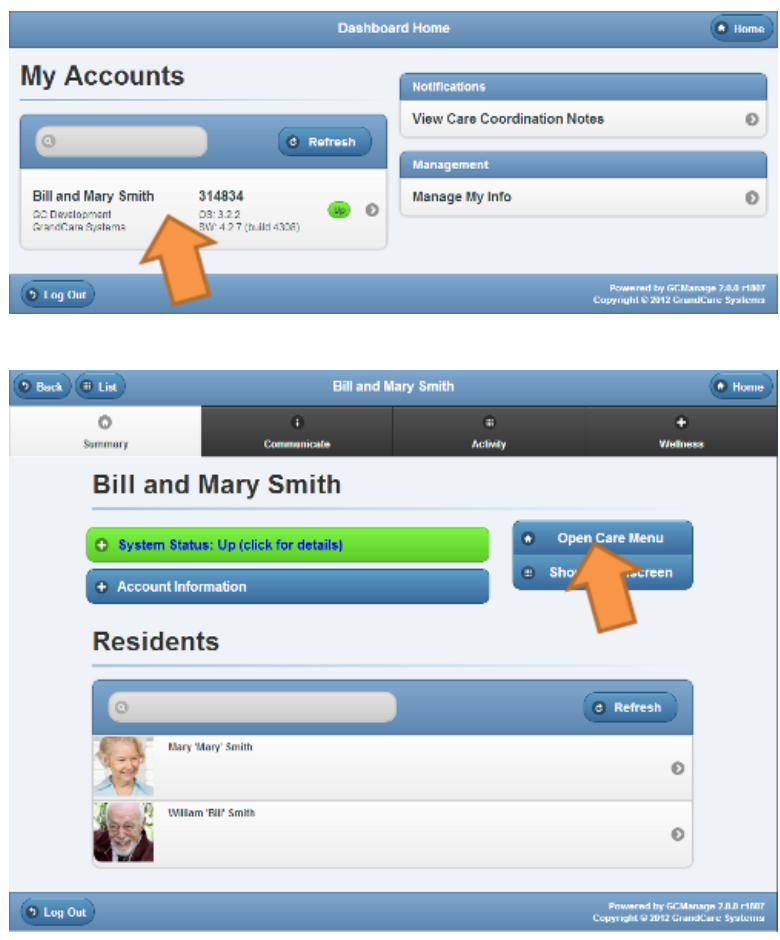

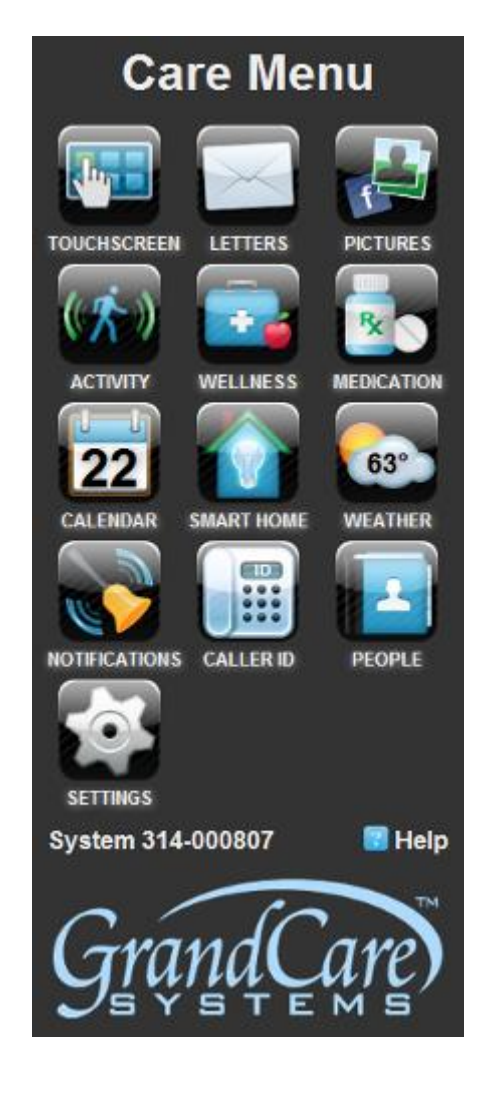

Click the Account button to display the Account Details page. To open the [Care Menu,](http://help.grandcare.com/index.php/Care_Menu) click the "Open Care Menu" button.